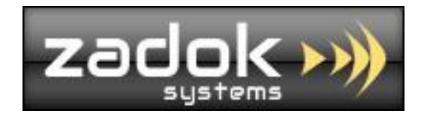

# Tally.ERP9 Add-On

## SalesMan Target Module

Cost centre as SalesMan

Set Sales Target for Monthly, Quarterly, Half Yearly, Yearly & Any period

Sales Target Vs Achievement Report

SalesMan Vs Stock Item Sales

SalesMan Vs Stock Item Sales Return

SalesMan Vs Stock Item Nett Sales

**ZADOK SYSTEMS** 

Email Address : info@zadoksystems.com

Contact Number : +91-9003144582

"Carmel", 53/27, Tank Street, Royapuram, Chennai - 600013

© 2017 Zadok Systems all rights reserved.

Version: Zadok Systems/SalesMan Target Module/V1/2017.

## <u>Introduction</u>

This add-on helps you to set and track the sales targets periodically for your Salesman / Executives / Agents which is maintained as cost-centres in Tally. Analyse the Target Vs Achievement for the period and get report of Salesman Vs Stock Item Sales, Sales return & Nett Sales.

## **Highlights**

- Set sales targets for sales personals monthly, quarterly, half yearly, yearly and any period.
- Periodic report of Sales Target Vs Achievement.
- Figure out Sales personals performance in real time
- Separate reports of Items sold, returned by sales personals with target amount

#### Important!!!

As a best practice it is advisable to back up your company data before deploying any add-ons

#### **Prerequisites**

To use this feature follow these Steps

Update the cost center masters which is to be used as Salesman in transactions as follows
 Gateway of Tally -> Accounts Info -> Cost centres-> Create/Alter -> Set

Use as SalesMan? Yes

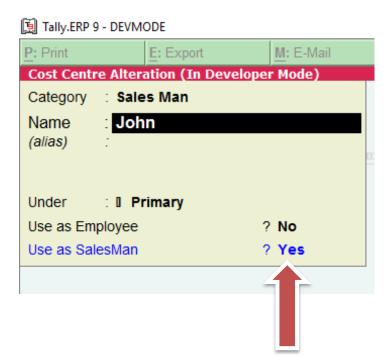

#### While creating Sales and Credit Note entry select the salesman (Cost Center / Classes) as follows

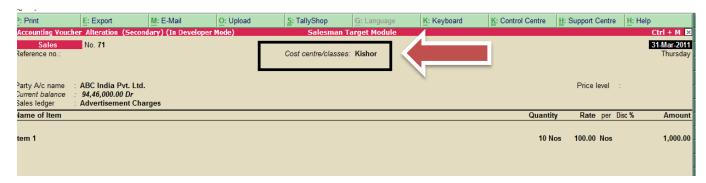

**Tips**: You can easily maintain your salesman / broker / agent through Cost Center in Tally – Navigate to Gateway of Tally > F11 > Accounting Features > Set 'Yes' to the option 'Maintain Cost Centres' & 'Use Pre – defined Cost Centeres Allocations during Entry'

If you are unable to get the Employee Name at this selection list – enable the option 'Show Cost Centre in Auto Cost List' at Voucher F12 Configuration:

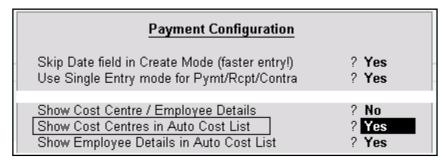

Note: For more details please refer to the local help file of your Tally. ERP9 or search online in the Tally KB.

## **Create Sales Target master**

Gateway of Tally -> Sales Target -> Sales Target Master

Define the **From and To date** & **Set/Alter Target Details as Yes** to enter target amount

|    | Target From (Date) | Target To (Date) | Set/Alter Target Details | Total Target Amount |  |  |
|----|--------------------|------------------|--------------------------|---------------------|--|--|
|    | 1-4-2010           | 1-5-2010         | Yes                      | 7,50,000            |  |  |
| Se | 1-6-2010           | 1-7-2010         | Yes                      | 6,81,000            |  |  |
|    |                    |                  |                          |                     |  |  |
|    |                    |                  |                          |                     |  |  |
|    |                    |                  |                          |                     |  |  |
|    |                    |                  |                          |                     |  |  |

| Period                   | CostCentre/SalesMan Name | Sales Target Amount |  |  |  |
|--------------------------|--------------------------|---------------------|--|--|--|
|                          |                          |                     |  |  |  |
| 1-Apr-2010 to 1-May-2010 | John                     | 5,00,000            |  |  |  |
| 1-Apr-2010 to 1-May-2010 | Kishor                   | 50,000              |  |  |  |
| 1-Apr-2010 to 1-May-2010 | Suhas                    | 2,00,000            |  |  |  |
| ,                        |                          |                     |  |  |  |
|                          |                          |                     |  |  |  |
|                          |                          |                     |  |  |  |
|                          |                          |                     |  |  |  |
|                          |                          |                     |  |  |  |

### Reports

## 1. Sales Target Achievement

Gateway of Tally -> Sales Target -> Sales Target Achievement

(Print, Email, Export, Upload options will be available only in licensed version)

| Sales Value   Sales Main   Name   Sales Value   Sales Return   Value   Variance Amt   Variance Amt   Variance | 31-Mar-2       |
|----------------------------------------------------------------------------------------------------|----------------|
| John         37,37,240.00         26,74,540.00         10,62,700.00         11,00,000.00         (-)37,300.00           Kishor         62,73,625.00         10,000.00         62,63,625.00         80,000.00         61,83,625.00                                                                                                    | iance %a       |
| Kishor 62,73,625.00 10,000.00 62,63,625.00 80,000.00 61,83,625.00                                                                                                    | (-)20.         |
| Kishor 62,73,625.00 10,000.00 62,63,625.00 80,000.00 61,83,625.00 Suhas 17,67,000.00 17,67,000.00 2,26,000.00 15,41,000.00                                                                                                    | (-)3.          |
| Sunas 17,67,000.00 2,26,000.00 13,41,000.00                                                                                                    | 7,729.<br>681. |
|                                                                                                    | 661.           |
|                                                                                                    |                |
|                                                                                                    |                |
|                                                                                                    |                |
|                                                                                                    |                |
|                                                                                                    |                |
|                                                                                                    |                |
|                                                                                                    |                |
|                                                                                                    |                |
|                                                                                                    |                |
|                                                                                                    |                |
|                                                                                                    |                |
|                                                                                                    |                |
|                                                                                                    |                |
|                                                                                                    |                |
|                                                                                                    |                |
|                                                                                                    |                |
|                                                                                                    |                |
|                                                                                                    |                |
|                                                                                                    |                |
|                                                                                                    |                |
|                                                                                                    |                |
|                                                                                                    |                |
|                                                                                                    |                |
|                                                                                                    |                |
| Total 1,17,97,865.00 26,84,540.00 91,13,325.00 14,31,000.00 76,82,325.00                                                                                                    | 636            |

## 2. <u>Cost centre(Salesman) wise Sales</u>

Gateway of Tally -> Sales Target -> Cost centre wise Sales

(Print, Email, Export, Upload options will be available only in licensed version)

Key F4 to filter by Stock Item

Key F5 to filter by Stock Group

**Key F6** to filter by Stock Category

Key F7 to filter by Cost centre (salesman)

Key F12 to Enable additional columns like Stock group, Stock Category and S.No.

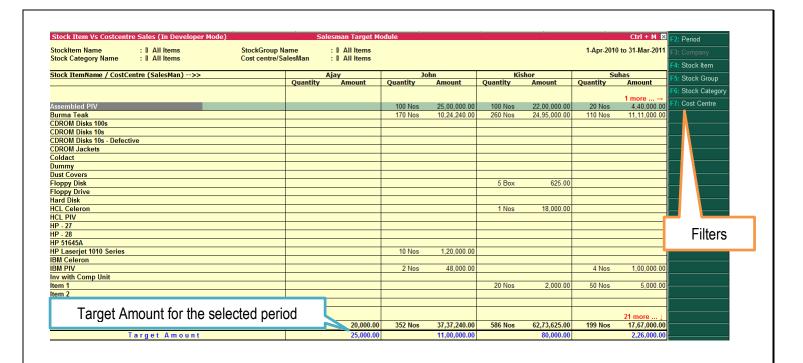

### 3. Cost centre(Salesman) wise Sales Return

Gateway of Tally -> Sales Target -> Cost centre wise Sales Return

This report is being generated from Credit Note vouchers which has salesman

(Print, Email, Export, Upload options will be available only in licensed version)

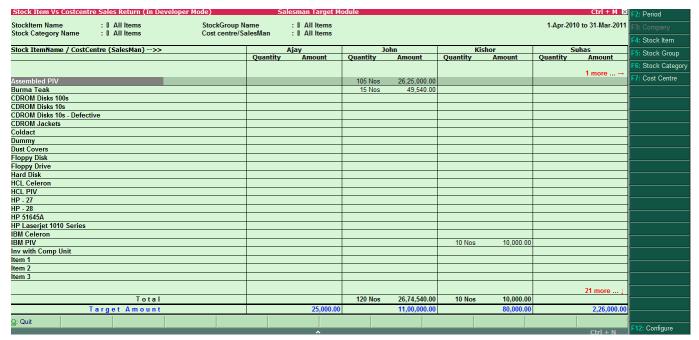

## 4. Cost centre(Salesman) wise Nett Sales

Gateway of Tally -> Sales Target -> Cost centre wise Nett Sales

This report is being generated from Sales and Credit Note vouchers which has salesman

Nett Sales = Sales - Credit Note

(Print, Email, Export, Upload options will be available only in licensed version)

| Stock Item Vs Costcentre Nett Sales (In Developer Mo           |                                         | Salesman Target M              | odule    |                |           |              |            | Ctrl + M ×              |                  |
|----------------------------------------------------------------|-----------------------------------------|--------------------------------|----------|----------------|-----------|--------------|------------|-------------------------|------------------|
| StockItem Name : I All Items Stock Category Name : I All Items | StockGroup Name<br>Cost centre/SalesMan | : I All Items<br>: I All Items |          |                |           |              | 1-Apr-2010 | ) to 31-Mar-2011        | F3: Company      |
| g,                                                             |                                         |                                |          |                |           |              |            |                         | F4: Stock Item   |
| Stock ItemName / CostCentre (SalesMan)>>                       |                                         | Ajay                           |          | John           |           | Kishor       |            | Suhas                   |                  |
|                                                                | Quant                                   | ity Amount                     | Quantity | Amount         | Quantity  | Amount       | Quantity   | Amount                  | F5: Stock Group  |
|                                                                |                                         |                                |          |                |           |              |            | 4                       | F6: Stock Catego |
| Assembled PIV                                                  |                                         |                                | (-)5 Nos | (-)1,25,000.00 | 100 Nos   | 22.00.000.00 | 20 Nos     | 1 more →<br>4,40,000.00 | F7: Cost Centre  |
| Burma Teak                                                     |                                         |                                | 155 Nos  | 9.74.700.00    | 260 Nos   | 24.95.000.00 | 110 Nos    | 11,11,000.00            |                  |
| CDROM Disks 100s                                               |                                         |                                | 155 1405 | 3,14,100.00    | 200 1103  | 24,33,000.00 | 1101103    | 11,11,000.00            |                  |
| CDROM Disks 10s                                                |                                         |                                |          |                |           |              |            |                         |                  |
| CDROM Disks 10s - Defective                                    |                                         |                                |          |                |           |              |            |                         |                  |
| CDROM Jackets                                                  |                                         |                                |          |                |           |              |            |                         |                  |
| Coldact                                                        |                                         |                                |          |                |           |              |            |                         |                  |
| Dummy                                                          |                                         |                                |          |                |           |              |            |                         |                  |
| Oust Covers                                                    |                                         |                                |          |                |           |              |            |                         |                  |
| Floppy Disk                                                    |                                         |                                |          |                | 5 Box     | 625.00       |            |                         |                  |
| Floppy Drive                                                   |                                         |                                |          |                |           |              |            |                         |                  |
| Hard Disk                                                      |                                         |                                |          |                |           |              |            |                         |                  |
| HCL Celeron                                                    |                                         |                                |          |                | 1 Nos     | 18,000.00    |            |                         |                  |
| HCL PIV                                                        |                                         |                                |          |                |           |              |            |                         |                  |
| HP - 27                                                        |                                         |                                |          |                |           |              |            |                         |                  |
| HP - 28                                                        |                                         |                                |          |                |           |              |            |                         |                  |
| HP 51645A                                                      |                                         |                                |          |                |           |              |            |                         |                  |
| HP Laserjet 1010 Series                                        |                                         |                                | 10 Nos   | 1,20,000.00    |           |              |            |                         |                  |
| IBM Celeron                                                    |                                         |                                |          |                |           |              |            |                         |                  |
| BM PIV                                                         |                                         |                                | 2 Nos    | 48,000.00      | (-)10 Nos | (-)10,000.00 | 4 Nos      | 1,00,000.00             |                  |
| Inv with Comp Unit                                             |                                         |                                |          |                |           |              |            |                         |                  |
| Item 1                                                         |                                         |                                |          |                | 20 Nos    | 2,000.00     | 50 Nos     | 5,000.00                |                  |
| Item 2                                                         |                                         |                                |          |                |           |              |            |                         |                  |
| Item 3                                                         |                                         |                                |          |                |           |              |            |                         |                  |
|                                                                |                                         |                                |          |                |           |              |            | 21 more ↓               |                  |
| Total                                                          | 10                                      | Nos 20,000.00                  | 232 Nos  | 10,62,700.00   | 596 Nos   | 62,63,625.00 | 199 Nos    | 17,67,000.00            |                  |
| Target Amount                                                  | 10                                      | 25,000.00                      | 232 1103 | 11,00,000.00   | 330 1103  | 80,000.00    | 155 1105   | 2,26,000.00             |                  |
| Q: Quit                                                        |                                         |                                |          |                |           |              |            | - /                     |                  |
|                                                                |                                         |                                |          |                |           |              |            | Ctrl + N                | F12: Configure   |

## FAQ

#### Which version/releases of Tally.ERP 9 does the add-on support?

This add-on will work only with Tally.ERP 9 Series A, release 3.0 onwards.

#### How to buy this Add-on?

Just visit our website <a href="http://zadoksystems.com/tally-erp9-add-ons">http://zadoksystems.com/tally-erp9-add-ons</a>Sign up and place your order and pays by Online Transfer (NEFT) / Cheque / Cash Deposit. Once the Order has completed and payment made, we will send you the Add-on by e-Mail.

#### Will new features added be available to us?

We offer one year availability of all support and new features free of cost. After one year, nominal subscription cost will be applicable to you to continue to get free support and updates.

#### What will happen after one year?

20% of the MRP will be charged, in case free support and updates will be required by you.

#### How will I get support for this Add-on?

For any functional support requirements please do write to us on <a href="mailto:info@zadoksystems.com">info@zadoksystems.com</a> or call us at +91-9003144582.

If I need some enhancement / changes to be incorporated for the add-on, whom should I contact?

Please to write to us on <a href="mailto:info@zadoksystems.com">info@zadoksystems.com</a> with your additional requirements and we will revert to you in 24 hours.